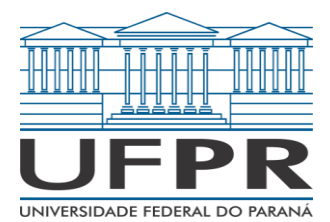

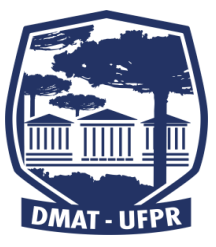

## **CM103 – LABORATÓRIO DE MATEMÁTICA APLICADA**

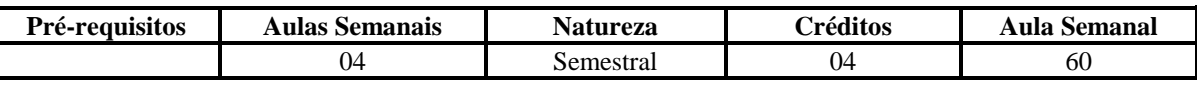

**Ementa:** (Unidades didáticas)

Utilização de linguagens de programação de uso comum em Matemática Aplicada.

## **Programa Teórico:**

- 1. Introdução ao Matlab: Matemática Simbólica, Digitando uma matriz, Variáveis, expressões e alguns comandos básicos, Formatos de Apresentação, Operadores Relacionais, Operadores lógicos, Funções elementares do Matlab, Operações envolvendo matrizes e vetores, Matrizes especiais
- 2. Comandos de repetição e de condição: for, while, if, else, elseif
- 3. Arquivos de programas (*M-files*): Arquivo Script, Arquivo Função
- 4. Ler, Salvar e Imprimir: Salvar e carregar matrizes armazenadas em arquivos -ascii, Abrir um arquivo para ler e/ou gravar, Ler dados de um arquivo, Gravar dados num arquivo
- 5. Gráficos 2-D: Estilo de linha do gráfico, Diferentes cores do gráfico, Múltiplos gráficos numa única figura, Legendas, Eixos, Sub figuras numa única figura
- 6. Gráficos 3-D: Desenho de linhas, Gráfico a partir de uma malha, Desenho de contornos, Pseudo gráficos através de cores, Malhas e Superfícies, Subplots, Movies, Mudando propriedades das superfícies, Mudando propriedades dos eixos, Mudando as propriedades da figura, Mudando as propriedades da figura para impressão
- 7. Funções de otimização: attgoal, conls, constr, fmin, fminu, fmins, fsolve, fzero, leastsq, lp, minmax, nnls, qp
- 8. Funções do estatíticas
- 9. Menus: Janelas, Item de menu
- 10. Objetos de gráficos e de controle: Push button, Check box, Radio button, Slider, Pop-up menu, Static text, Editable text, Frame

## **Bibliografia Básica:**

- 1. Hanselman, D., Littlefield, B., "Matlab 6: curso completo", Prentice Hall, SP, 2003
- 2. "Matlab: High-performance Numeric Computation and Visualization Software", User's Guide. The Math Works Inc., ver. 4.0, 1992.